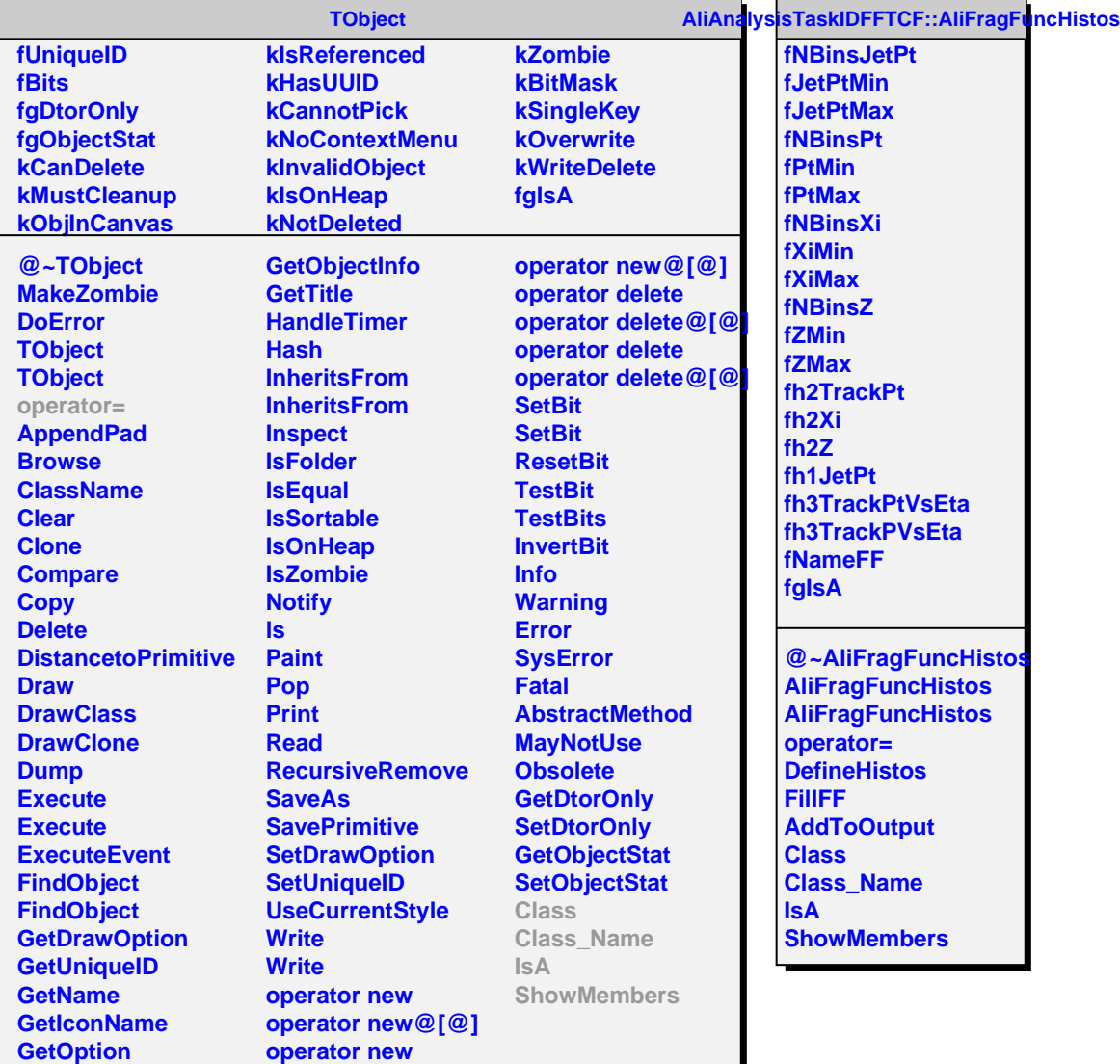

**GetOption**